# **Historical Values (D2000 VBApi)**

## D2000 VBApi - Work with historical values

The calling the procedure **VBApiGetArchData** enables to get the historical values of some object of [Historical value](https://doc.ipesoft.com/pages/viewpage.action?pageId=17279386) type. Values, got from the archive, are represented by a value array. Historical value is represented by the same [structuree](https://doc.ipesoft.com/pages/viewpage.action?pageId=17279598) as the current value.

### **Declaration**

Declare Sub VBApiGetArchData Lib "vbapi.dll" Alias "\_GetArchData@28" (arr() As VBApi\_TUniVal, ByRef name As String, ByRef bt As Date, ByRef et As Date, ByRef step As Long, ByRef writeMethod As Long, ByRef ok As Long)

or for structured objects of [Historical value](https://doc.ipesoft.com/pages/viewpage.action?pageId=17279386) type

```
Declare Sub VBApiGetArchDataItem Lib "vbapi.dll" Alias 
"_GetArchDataItem@36" (Arr() As VBApi_TUniVal, ByRef name As String, ByRef 
row As Long, ByRef col As Long, ByRef bt As Date, ByRef et As Date, ByRef 
step As Long, ByRef writeMethod As Long, ByRef ok As Long)
```
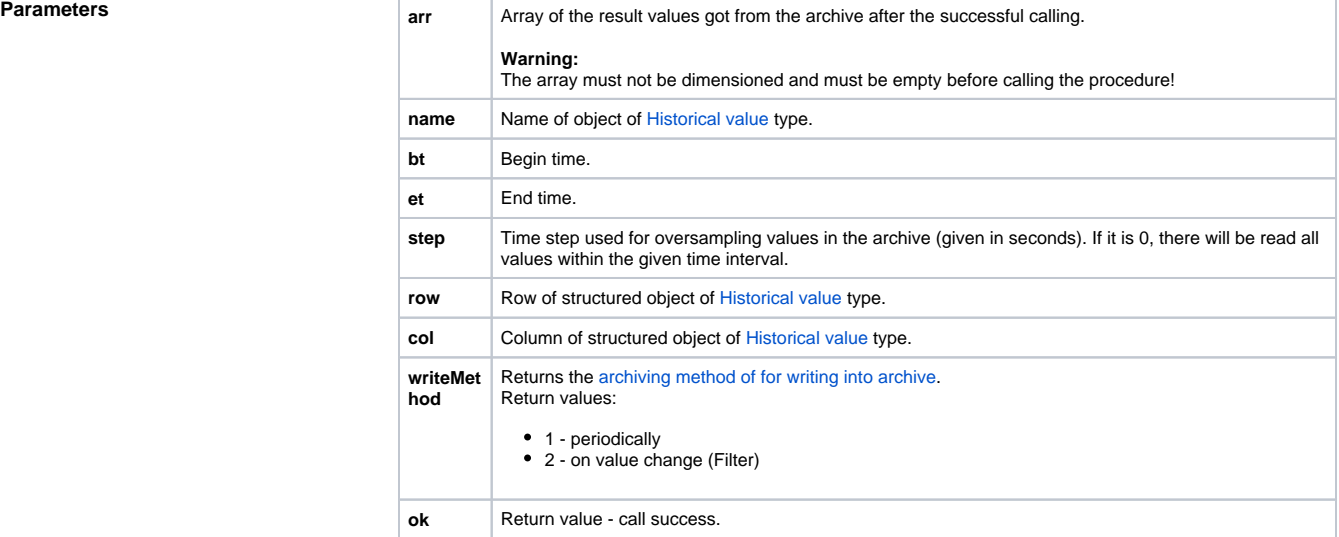

**Return value Value of the parameter ok.** 

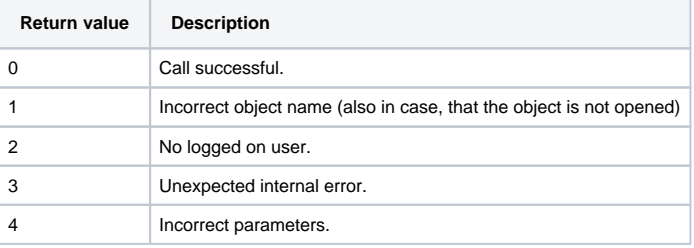

Modification of one value in the archive may be performed by calling the procedure **VBApiChangeArchValue**. New value is given by the parameter ne wValue. Time, for which the archive value is modified, is given by the value of ValTime in the structure [VBApi\\_TUniVal](https://doc.ipesoft.com/pages/viewpage.action?pageId=17279598#Structures(DataTypes)-vbapi_tunival).

### **Declaration**

Declare Sub VBApiChangeArchValue Lib "vbapi.dll" Alias "\_ChangeArchValue@16" (ByRef name As String, ByRef newValue As VBApi\_TUniVal, ByRef ok As Long)

### or for structured objects of [Historical value](https://doc.ipesoft.com/pages/viewpage.action?pageId=17279386) type:

Declare Sub VBApiChangeArchValueItem Lib "vbapi.dll" Alias "\_ChangeArchValueItem@20" (ByRef name As String, ByRef row As Long, ByRef col As Long, ByRef newValue As VBApi\_TUniVal, ByRef ok As Long)

### **Parameters**

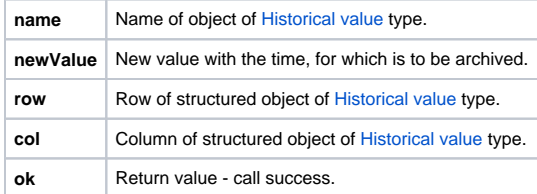

**Return value Value of the parameter ok.** 

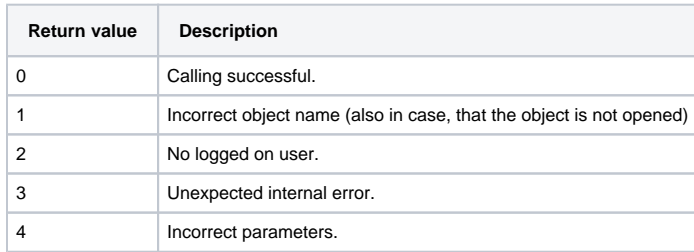

Note **If the archive contains no value for the given time (none to modify), then the value newValue will be** inserted into the archive.

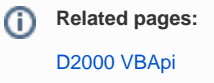